At the end of this lecture, students should be able to draw 2D shapes using characters draw 2D shapes on a Canvas

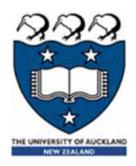

# COMPSCI 101 Principles of Programming

Lecture 26 - Using the Canvas widget to draw rows and columns of shapes

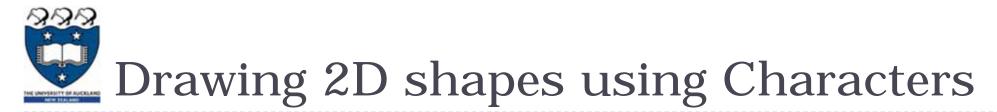

- We write programs to draw 2D shapes using characters
  - (e.g. asterisks)

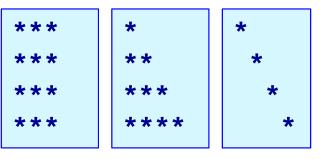

- The way to conceptualize this is to think about the shape as a sequence of rows and to think carefully about how to describe the i<sup>th</sup> row, e.g. drawing a triangle.
- These kinds of problems will help you learn how to write loops by finding appropriate formulas to describe each iteration of the loop in terms of the iteration variable.

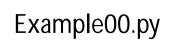

###

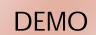

Printing a Row of characters

The following example prints only one row of '#' characters using a SINGLE for loop.

```
def print_row(number_of_cols):
    for j in range(number_of_cols):
        print('#', end="")
    print()

    Print a new line character
    (i.e. move to next line)
```

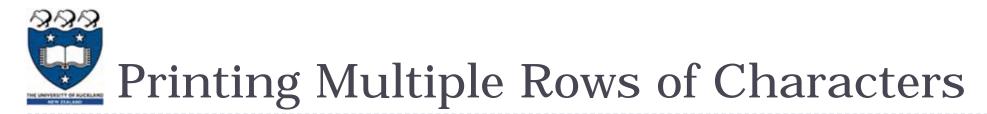

- To create rows and columns of shapes we need nested loops
  - ▶ That is, loops within loops to execute lines of code.

Set up all the variables needed for the nested loop for ... in loop which dictates how many rows: Set everything up ready for drawing the row for ... in loop which handles one single row: draw a single character move to next line

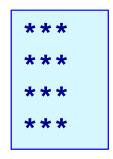

- The first (outer) loop is looping through rows, the inner loop is looping through columns.
- As we go through each column of a given row, we print an asterisk. The result is that we can build any size rectangle we want.

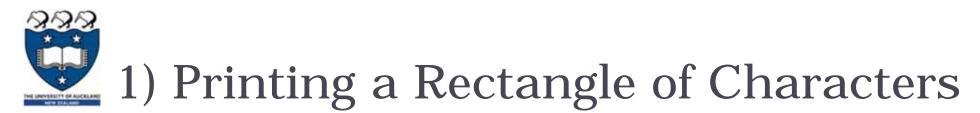

- To print a rectangle, we need two parameters:
  - number of rows = 4 rows
  - number of columns = 3 columns

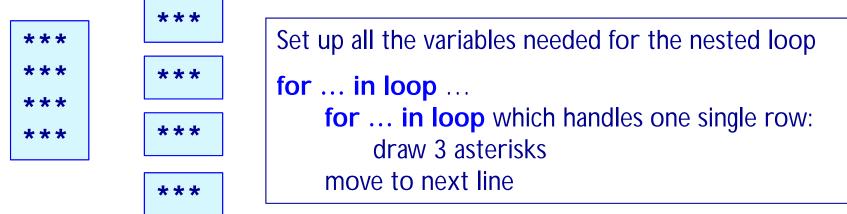

- The outer for loop contains two statements:
  - ▶ 1) inner for loop
  - > 2) print(): move cursor to the next line
- The inner for loop contains one statement:
  - statement which prints a character

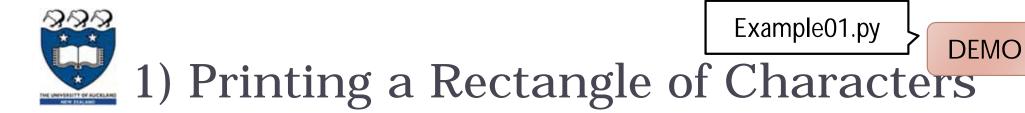

- To print a rectangle, we need two parameters:
  - number of rows = 4 rows
  - number of columns = 3 columns

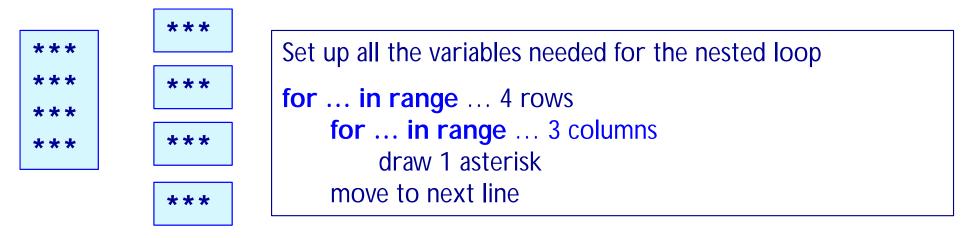

```
def print_square(number_of_rows, number_of_cols):
    for i in range(number_of_rows):
        for j in range(number_of_cols):
            print('*', end="")
        print()
```

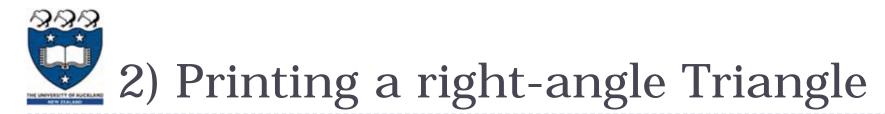

# ► To print a right-angle triangle, we need one parameter:

number of rows = 4 rows

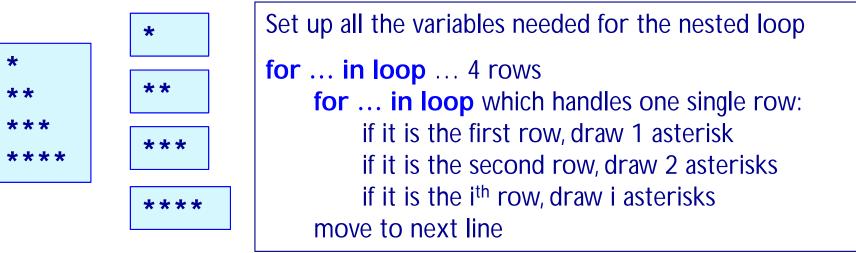

- The outer for loop contains two statements:
  - 1) inner for loop
  - > 2) print(): move cursor to the next line
- The inner for loop contains one statement:
  - statement which prints one or more character(s)

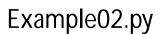

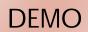

2) Printing a right-angle Triangle

#### ▶ To print a right-angle triangle, we need one parameter:

number of rows = 4 rows

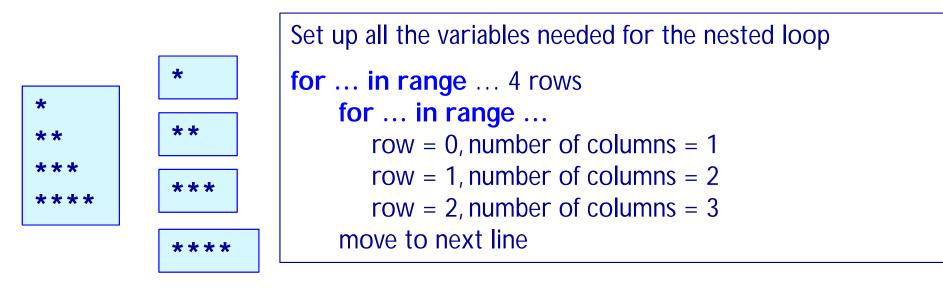

```
def print_right_angle_triangle(number_of_rows):
    for row in range(number_of_rows):
        for column in range(row+1):
            print('*', end="")
        print()
```

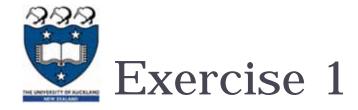

## Task:

Complete the following code fragment to print ...

```
def print_right_angle_triangle(number_of_rows):
    for row in range(number_of_rows):
```

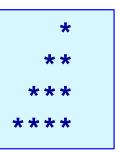

print()

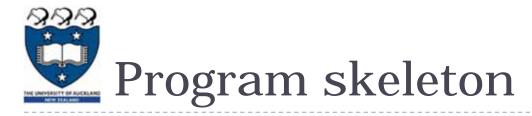

- All the programs in this lecture have the following code skeleton.
  - The draw\_shapes() function is different for each exercise.

```
def main():
    root = Tk()
    root.title("My first Canvas")
    root.geometry("400x300+10+20")
    a_canvas = Canvas(root)
    a_canvas.config(background="pink") #some colour
    a_canvas.pack(fill=BOTH, expand = True)
    draw_shapes(a_canvas)
    root.mainloop()
main()
```

Drawing 2D shapes on a Canvas

- In order to draw a 2D shape (e.g. multiples of squares) on a canvas, we need:
  - The number of rows and number of columns
  - Size of each square (size=50)
  - Start point (x\_margin, y\_margin) = (20, 30)
  - Nested loops
  - Coordinates of the top left corner of each square

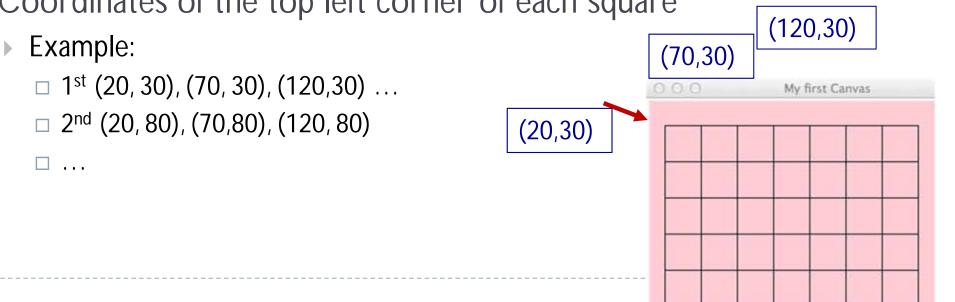

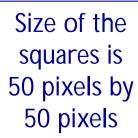

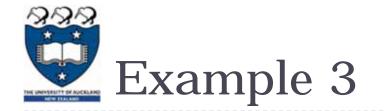

► Let's look at ONE row of the shape FIRST:

- x = 20 (starts at 20 on each row)
  - Coordinates of the first square: (20, 30, 70, 80)
  - Second square: (70, 30, 120, 80)
  - ....Third square(120, 30, 170, 80)

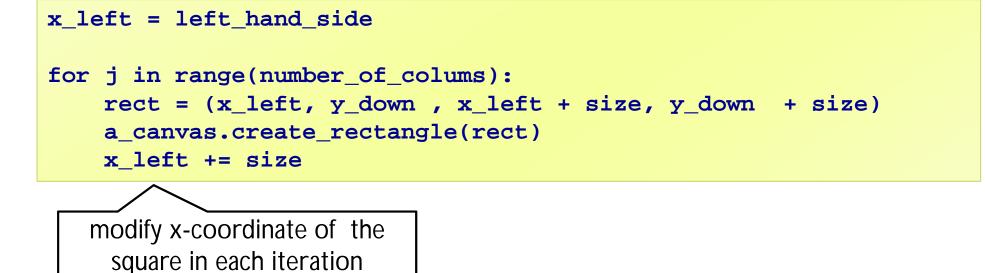

(20, 30)

(120, 30)

(70,3

% My fi

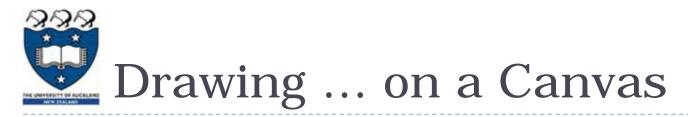

- Now, we look at the entire shape. We need nested loops!
- The outer loop iterates number of rows.
  - I<sup>st</sup> row : coordinate of the top left corner: (20, <u>30</u>) and the next one is (70, <u>30</u>) and (120, 30) ...
  - 2<sup>nd</sup> row: coordinate of the top left corner: (20, <u>80</u>) and the next one is (70, <u>80</u>) and (120, 80) ...
  - 3<sup>rd</sup> row: : coordinate of the top left corner: (20, <u>130</u>) and the next one is (70, <u>130</u>) and (120, 130) ...

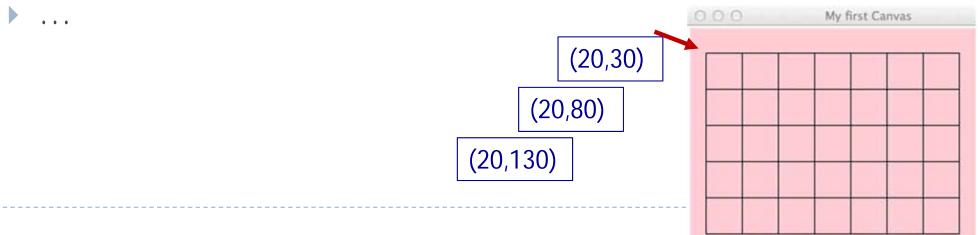

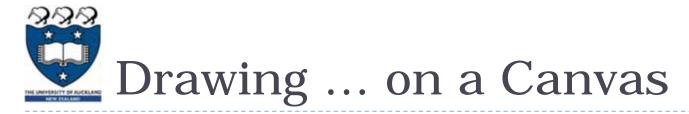

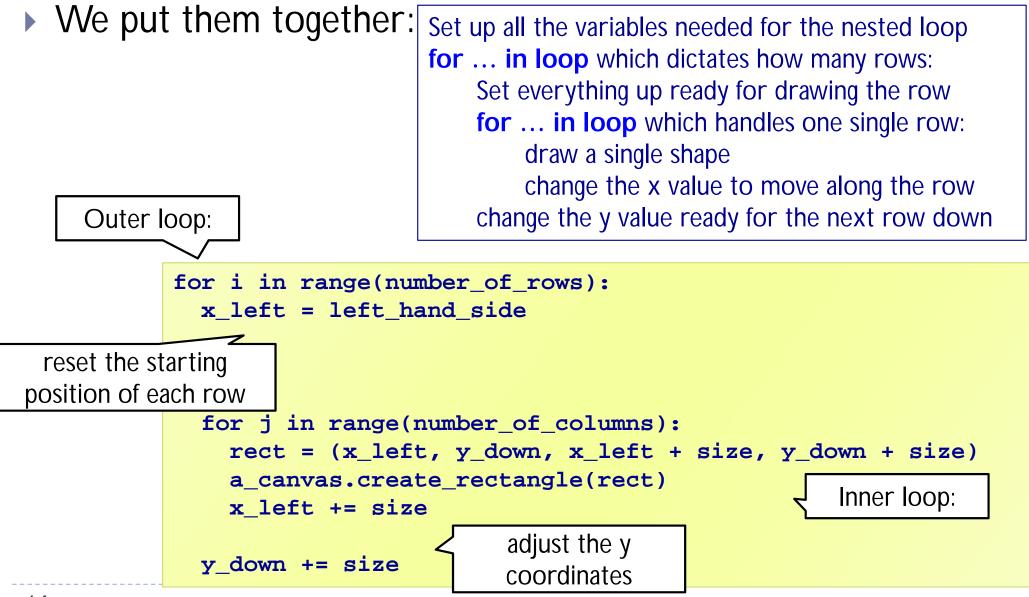

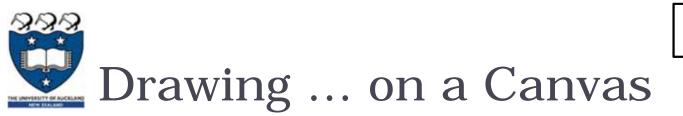

| reset the starting<br>position of each<br>row | (20,30)<br>x_left = left_hand_side  | (70, 30)<br>x_left += size<br>y no change | (120, 30)<br>x_left += size<br>y no change |
|-----------------------------------------------|-------------------------------------|-------------------------------------------|--------------------------------------------|
| y_down += size                                | (20,80)<br>x_left = left_hand_side  | (70, 80)<br>x_left += size<br>y no change | (120, 80)<br>x_left += size<br>y no change |
| y_down += size                                | (20,130)<br>x_left = left_hand_side | (70, 130)<br>x_left += size               | (120, 130)<br>x_left += size               |
| Algorithm:                                    |                                     | y no change                               | y no change                                |

Example03.py

DEMO

Set up all the variables needed for the nested loop for ... in loop which dictates how many rows: Set everything up ready for drawing the row for ... in loop which handles one single row: draw a single shape change the x value to move along the row change the y value ready for the next row down

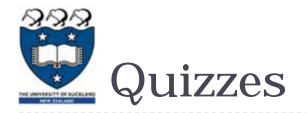

## Consider the following code fragment:

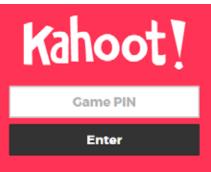

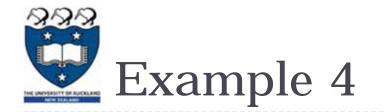

- > What should we do in order to draw the following shapes?
  - First row:
    - Fill, draw, fill, draw...
  - Second row:
    - Draw, fill, draw, fill ...
  - Third row
    - Fill, draw, fill, draw...

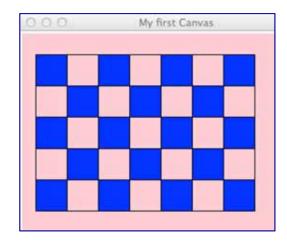

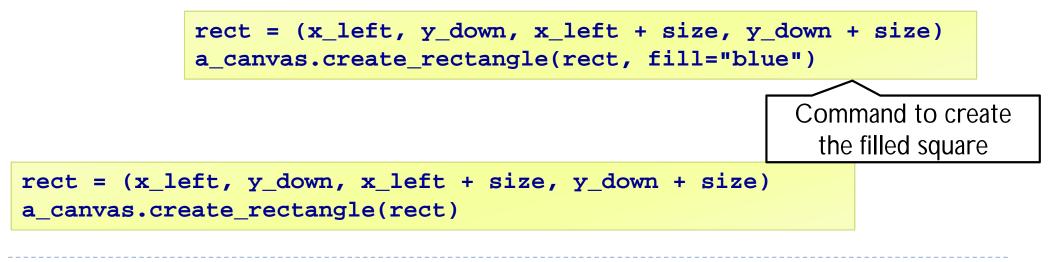

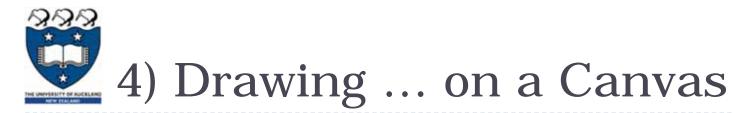

- Using a Boolean variable
  - First row:
    - True, False, True, False...
  - Second row:
    - False, True, False, True...
  - Third row
    - True, False, True, False...

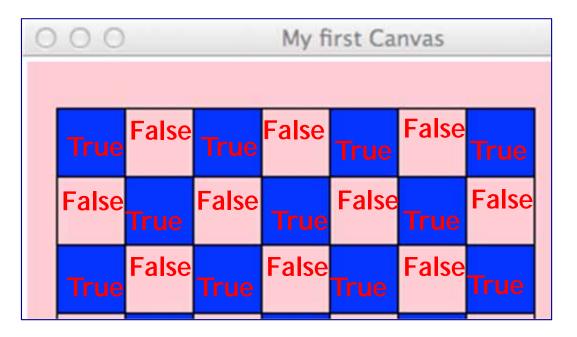

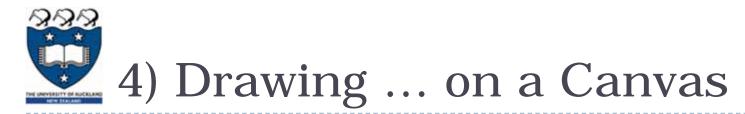

#### What is the output of the following code fragment?

```
is_filled = True
for i in range(5):
    print(is_filled, end=" ")
    is_filled = not is_filled
```

**True False True False True** 

| i | is_filled |
|---|-----------|
|   | True      |
| 0 | False     |
| 1 | True      |
| 2 | False     |
| 3 | True      |
| 4 | False     |

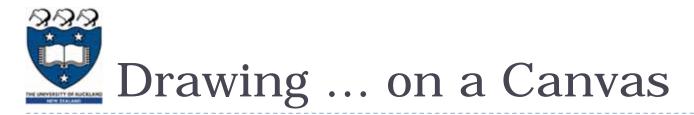

#### • We put them together:

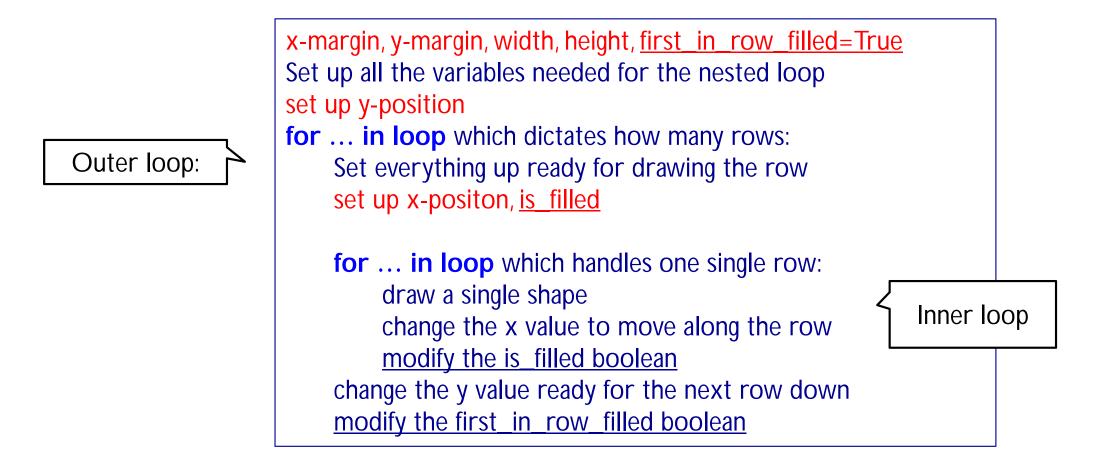

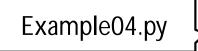

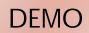

# Drawing ... on a Canvas

#### Nested Loops:

```
first in row filled = True
for i in range(number of rows):
 x left = left hand side
  is filled = first in row filled
  for j in range(number in row):
   rect = (x left, y down, x left + size, y down + size)
    if is filled:
      a_canvas.create_rectangle(rect, fill="blue")
    else:
      a_canvas.create_rectangle(rect)
   x left = x left + size
    is filled = not is filled
  y down = y down + size
  first in row filled = not first in row filled
```

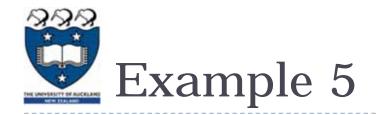

- Steps:
  - 1<sup>st</sup> iteration of outer loop -> repeat 5 iterations in the inner loop
  - 2<sup>nd</sup> iteration of outer loop -> repeat 4 iterations in the inner loop
  - 3<sup>rd</sup> iteration of outer loop -> repeat 3 iterations in the inner loop
  - 4<sup>th</sup> iteration of outer loop -> repeat 2 iterations in the inner loop
  - ▶ 5<sup>th</sup> iteration of outer loop -> repeat 1 iteration in the inner loop

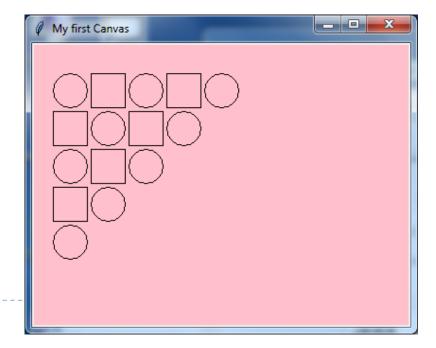

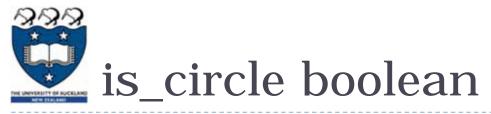

| TrueTrueFalseTrueFalseFalseTrueFalseTrueTrueTrueFalseTrueImage: Conversion of the second second | first_is_circle | is_circle |       |       |                   |      |
|----------------------------------------------------------------------------------------------------|-----------------|-----------|-------|-------|-------------------|------|
| TrueTrueFalseTrueFalseFalseTrueTrueTrue                                                                                                    | True            | True      | False | True  | False             | True |
| False     False     True       True     True                                                                                                    | False           | False     | True  | False | True              |      |
| True True                                                                                                    | True            | True      | False | True  |                   |      |
|                                                                                                    | False           | False     | True  |       |                   |      |
|                                                                                                    | True            | True      |       |       | Ø My first Canvas |      |
|                                                                                                    |                 |           |       |       |                   |      |

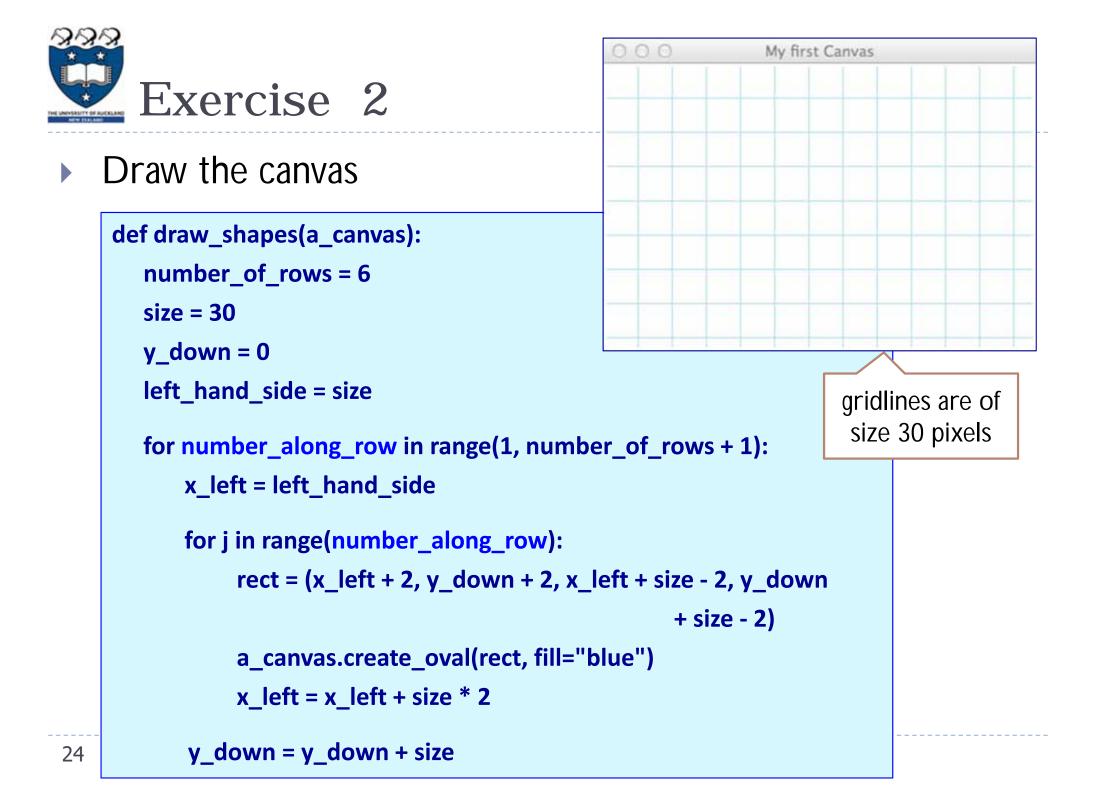